## **DAFTAR ISI**

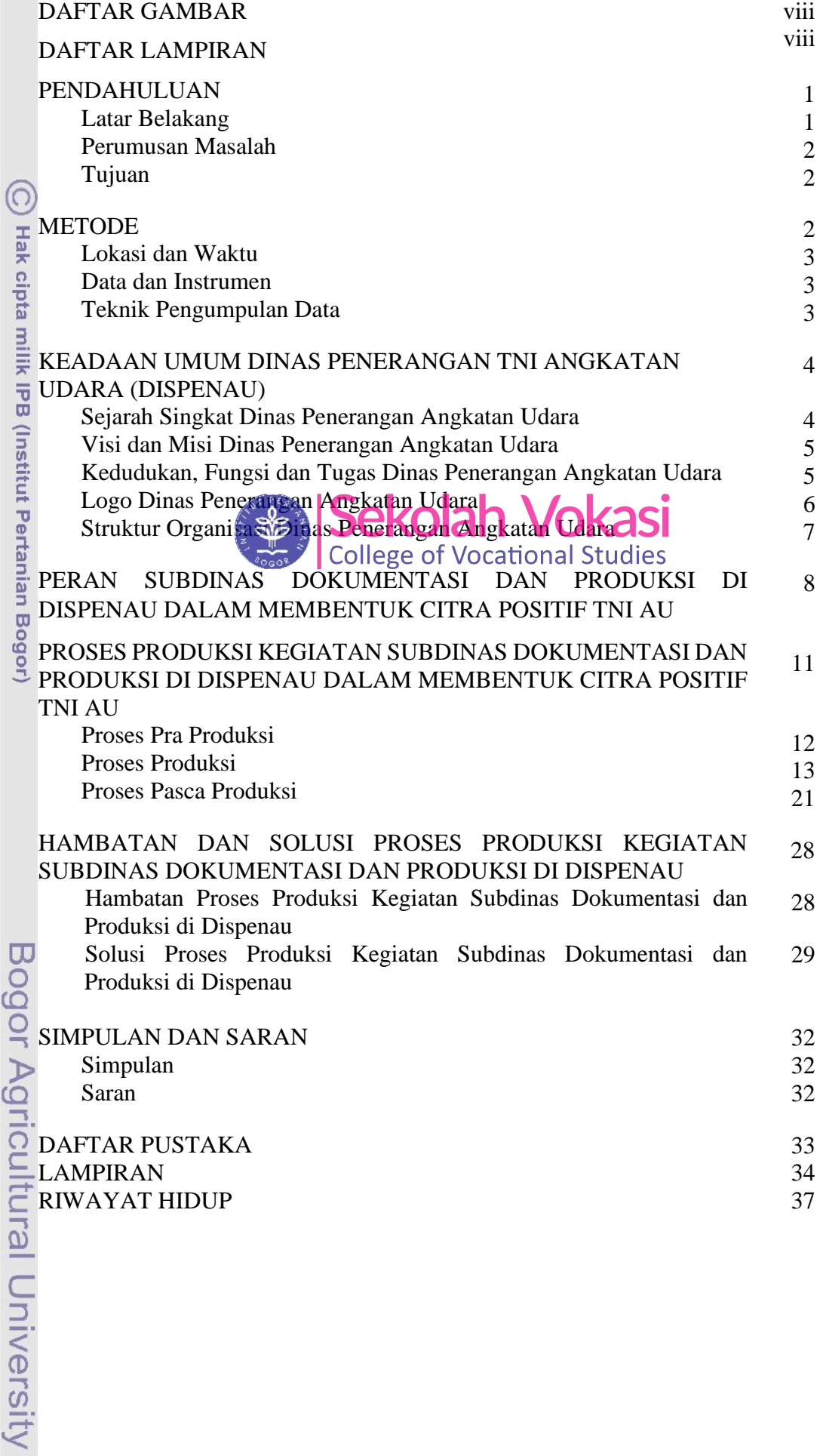

Hak Cipta Dilindungi Undang-Undang

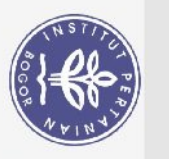

viii

## **DAFTAR GAMBAR**

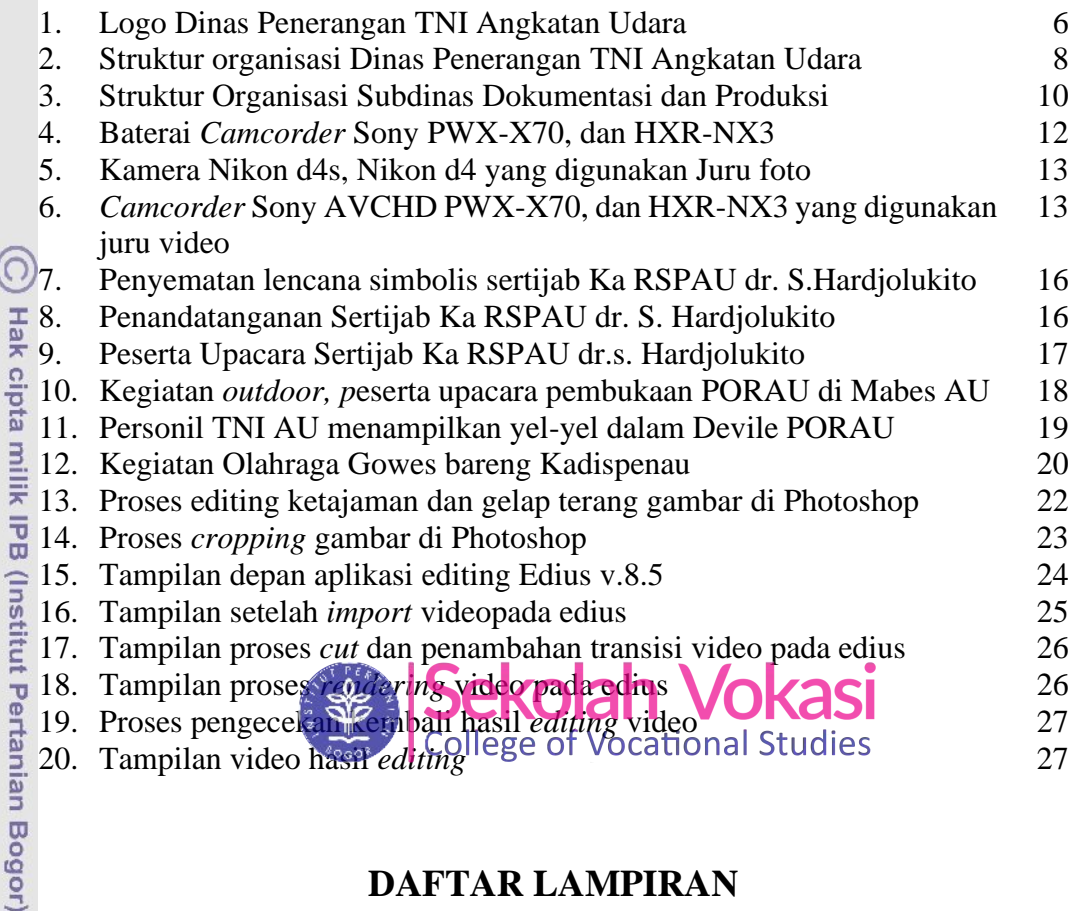

## **DAFTAR LAMPIRAN**

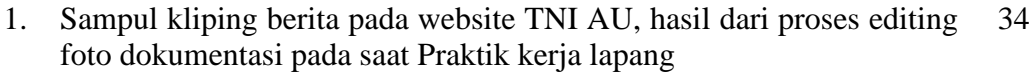

2. Video pada kanal *youtube* TNI AU, hasil dari proses editing video dokumentasi pada saat Praktik kerja lapang 34

35

- 3. Presentasi Akhir Praktik Kerja Lapangan di ruang rapat Dispenau
- 4. Foto bersama dengan Kabagum dan personil Dispenau setelah presentasi akhir praktik kerja lapangan 35
- 5. Proses pengambilan video pada saat praktik kerja lapangan 36
- 6. Sertifikat penghargaan telah melaksanakan praktik kerja lapang di Dispenau 36

 $\triangleright$ 

Dilarang mengutip sebagian atau seluruh karya tulis ini tanpa mencantumkan dan menyebutkan sumber:

Bogor Agricultural University

Dilarang mengumumkan dan memperbanyak sebagian atau seluruh karya tulis ini dalam bentuk apapun tanpa izin IPB

Dilarang mengutip sebagian atau seluruh karya tulis ini tanpa mencantumkan dan menyebutkan sumber:<br>a. Pengutipan hanya untuk kepentingan pendidikan, penelitian, penulisan karya ilmiah, penyusunan laporan, penulisan kritik Pengutipan tidak merugikan kepentingan yang wajar IPB.